## **Freepacket Pranks – Free Backgrounds | stock Clear PNG for your website or Application**

# [Download Setup + Crack](http://esecuritys.com/cuyahog/helpless/cGhvdG9zaG9wIGJhY2tncm91bmQgaGQgNGsgcG5nIGRvd25sb2FkcGh/rosenau=incising.ZG93bmxvYWR8VTlmTW1ZeWEzeDhNVFkxTmpZME1EZ3hOM3g4TWpVNU1IeDhLRTBwSUZkdmNtUndjbVZ6Y3lCYldFMU1VbEJESUZZeUlGQkVSbDA.mattres)

#### **Photoshop Background Hd 4k Png Download Crack + With Serial Key**

What is Photoshop? One of the first computer graphics programs, Photoshop is the industry standard image manipulation program today. A raster image editor, it supports layers, channels, and a virtual memory manager. It is famously used to create and alter photographs, but was originally created by the likes of Polaroid to enable digital photo manipulation. While Photoshop's features typically guide users through the painting and editing process, you can get started with it without any art training or any knowledge of what Photoshop is capable of. The simplest way to think of Photoshop is as a toolbox that enables you to create and alter raster image files. While the program has many features, it is primarily a raster image editor that enables you to manipulate and alter the appearance of images. The software has a grid-based editing system that enables you to paint and alter your layers one at a time. The final picture is then composed from layers that can be blended together or manipulated individually. It also has a virtual memory manager. With layers, Photoshop gives you the ability to build a picture on multiple layers. You can define what each one does by giving it a new name. You can move, copy, and delete them all at once with a move tool or move the whole group with the Lasso tool. You can then flip or rotate them with the image's flip tools or turn the group upside down with one of the rotate tools. Additionally, you can add and remove transparency, change how light or dark things are, add special effects, choose the type of art work that you want to do, and combine multiple layers into one layer. Photoshop has tools that enable you to create photo composites, create and edit masks, use the crop tool, work with a variety of file types, adjust the image with filters and special effects, and more. The program has a very large community of regular users and a handful of professional graphic artists who enjoy and use Photoshop and work on new features all the time. Photoshop is also used in other software products, like Adobe After Effects and Adobe Illustrator. What's in Photoshop? Photoshop's features are many and varied. The image manipulation toolbox includes the following: Canvas You can create a brand new canvas or load an image to work on from another image file. Curves You can change the amount of highlight and shadow in an image. Contrast You

#### **Photoshop Background Hd 4k Png Download Crack + Free [Win/Mac] [Latest]**

Photographers often use Photoshop to edit their photos and manipulate them in various ways. Web designers, graphic designers, and others also edit and manipulate the photos they create to create webpages, posters, logos, magazine ads, etc. How to Use Photoshop Elements Photoshop Elements is very similar to the professional version of Photoshop. The main difference is the way you use it. You can open.psd or.psdw files in Photoshop Elements. These are Photoshop files for editing and they are usually created in Photoshop. You can also export a.psd or.psdw file into a JPEG image file that you can then edit in Photoshop Elements. The Elements features are similar to the professional version. You can open.eps,.svg, and.tif file types, and edit them in the program. You can also edit bitmap and GIF images in Photoshop Elements. In addition, you can save a Photoshop Elements file as a file with the.psd extension and use that to edit in Photoshop. Select an image using the Edit tool or the Window tool Click the Picture icon. Click Browse from the Edit menu. Click the file location where you want to save the file to. This is usually a folder. You cannot save your image file directly into a file system. A list of files will appear and you can select the one you want. Click Open. Use the tool that comes with Photoshop Elements to edit the image. It's called the Toolbox or the Tools. Most tools have their own Help pages that explain their purpose and what they can do. Use the crop tool to scale and crop your image, or the eraser tool to remove portions of your image. Use the float selection tool to align the image and place it in the canvas. Select from a few options to make sure the image is positioned as you want it. Use the text tool to add text or a brand logo. Use the pencil tool to add lines and shapes, and the laser tool to add pixels. Use the eraser tool to remove things from your image, including parts of text, and shapes. Use the Flatten Images button to flatten images or remove watermarks. Save your image. Click the toolbar button that looks like a lock. In the window that appears, click File  $>$  Save As. If you don $\blacklozenge$  05a79cecff

#### **Photoshop Background Hd 4k Png Download Crack + Keygen Full Version**

Q: getIntent sendExtra code not working as intended I am trying to send some data from activity A -> B. Activity A sends some data and contains a button to start activity B, however, when i press the button to start activity B, it kills activity A and i am not even sure why. The line that kills activity A is this: Intent i  $=$  new Intent(getApplicationContext(), MainActivity.class); i.putExtra("id", id); startActivity(i); When debugging, i found out that: i is null i.putExtra("id", id) i.putExtra("id", Integer.toString(id)) Why is the id not being passed to activity B? How should i pass the id to activity B? A: Put the values in the Intent. Extra's are not passed as a parameter to the next Activity For your purposes you could use SharedPreferences, this would allow you to send variables from one Activity to another Here is an example taken from this Stackoverflow post: public class MainActivity extends AppCompatActivity { @Override protected void onCreate(Bundle savedInstanceState) { super.onCreate(savedInstanceState); setContentView(R.layout.activity\_main); final EditText et = (EditText) findViewById(R.id.etActivity); Button b = (Button) findViewById(R.id.bGetCode); b.setOnClickListener(new View.OnClickListener()  $\{$  @Override public void onClick(View view)  $\{$  String value = et.getText().toString(); Intent i = new Intent(MainActivity.this, NextActivity.class); SharedPreferences myPrefs = getSharedPreferences("myPrefs", MODE\_PRIVATE); SharedPreferences.Editor editor = myPrefs.edit();

#### **What's New In Photoshop Background Hd 4k Png Download?**

if (destination == null) throw new BadRepairOperationException("Cannot restore, destination does not exist."); return; } StorageConfig.javaBuilder.setDestination(destination.getString()); metadataWriter.save(StorageConfig.javaBuilder.build()); return; } catch (IOException e) { String msg = "Error restoring metadata for  $\{\{\text{destinationId}\}\}\$  of version  $\{\text{version}\}'$ ; throw new BadRepairOperationException(msg, e); } } @Override public void removePlugin(@PathParam("destinationId") String destinationId, @PathParam("version") String version) { try { storageService.getDestination(destinationId) .ifPresent(destination -> { StorageConfig.javaBuilder.removeDestination(destination.getString()); metadataReader.save(StorageConfig.javaBuilder.build()); }); } catch (FileNotFoundException e) { // TODO throw new TransportException(e); } catch (IOException e) { // TODO throw new TransportException(e);

### **System Requirements For Photoshop Background Hd 4k Png Download:**

PC/MAC: This game requires a minimum of an Intel Dual Core (or equivalent) AMD Processor running Windows 7 or Mac OS X. You will also need a USB 2.0 port on your computer to install the game's files. Resolution: This game requires a minimum resolution of 1280x720, and a pixel count of no less than 2048x1152. Additional Notes: 1. DirectX 11 is recommended but not required for this game. 2. This game requires an Internet connection to play

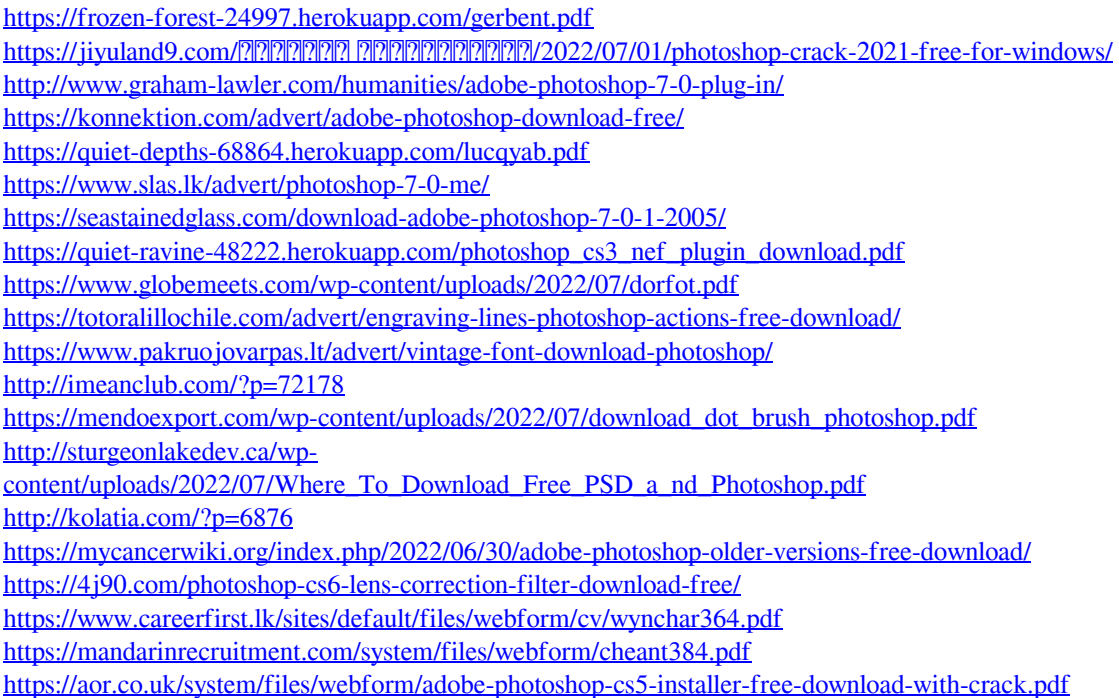